## SAP ABAP table /BCV/S\_UIF\_DRILLDOWN\_INPUT {Input data for drilldowns}

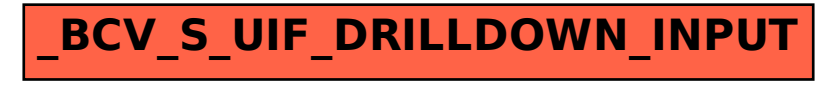